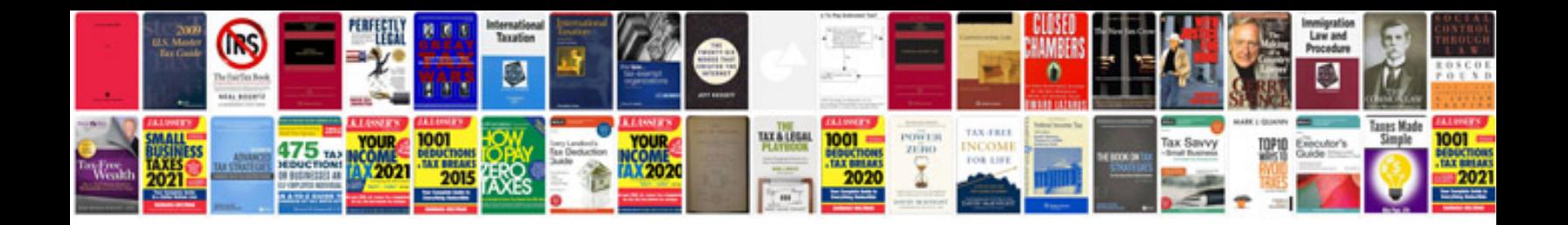

**Java by example**

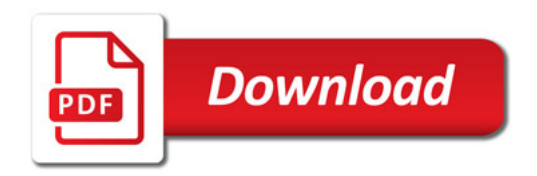

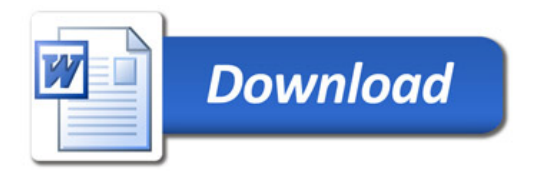